## **Nik Collection Photoshop 2019 Download [CRACKED]**

## How to Install & Crack Adobe Photoshop

Installing Adobe Photoshop is relatively easy and can be done in a few simple steps. First, go to Adobe's website and select the version of Photoshop that you want to install. Once you have the download, open the file and follow the on-screen instructions. Once the installation is complete, you need to crack Adobe Photoshop. Installing Adobe Photoshop is relatively easy and can be done in a few simple steps. First, go to Adobe's website and select the version of Photoshop that you want to install. Once you have the download, open the file and follow the on-screen instructions. Once the installation is complete, you need to crack Adobe Photoshop. To do this, you need to download a crack for the version of Photoshop that you want to use. Once you have the crack, open the file and follow the on-screen instructions to apply the crack. After the crack is applied, you need to start using Adobe Photoshop.

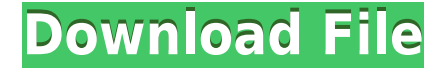

In fact, the changes are very significant in that the app now works across multiple platforms. It's no longer exclusively a Photoshop and iOS experience. It also boasts new functionality that helps put images on display from your phone to the bigger screens of bigger viewing. The app also has a new way to display your images in the sharing window, which is a breeze... Next: Synchronizing between devices. You can make changes to your project from the iPad and then save those changes back to both the iPad and to your computer. Provided you have frequent and reliable Wi-Fi connectivity, the project can be updated while you're on the road. Back to novice users: You can move, crop, rotate, and flatten images, and remove red eyes with built-in tools. But Photoshop is at its best when you can apply advanced techniques, such as creating layers and masking to combine multiple images. **ABOVE:** In the Custom Layers dialog box, you can add filters and effects. **BELOW:** When the image is masked, the area you have selected is black. An anti-aliased outline is drawn around the area to make it easier to see what's missing from the image. This is also shown in the Black & White by Amount dialog below. The best way to capture an entire scene is to shoot a series of images and stitch them together later. You can do this with the **merge images** options in Photoshop, where you can choose to align images, copy them, or merge them. You can also mirror and flip them on the fly.

## **Photoshop 2022 (Version 23.1.1)With License Key Registration Code 64 Bits 2023**

When you open the Exposure blending option, you can use it to adjust the strength of the overall image. Sometimes, you might want to slightly reduce the shadows and increase the highlights to convert an image with soft light into a more balanced look. Opening up the Exposure View allows you to adjust the proportion of the light to dark. The default is 50/50, which is 25/75 in the bright/dark view. You can experiment with different proportions so that the light highlights more than the dark areas. Of course, you can always use the +/- icon to fine-tune the lighting. If you overdo the Exposure option, you can make some parts of the image too bright. In this case, decrease the amount of exposure and increase the contrast and luminosity. When you open up the Lookup blending option, you can edit the color of the image by changing the color of the image below the image. The Lookup option is commonly combined with any of the blending options to give it more depth and color saturation. For example, you can open up the Lookup and blend them together to make a completely different appearance. Try playing around with different colors on different layers and tones to create some cool visual effects. The Lookup accepts different color palettes but you can experiment with the hue, luminosity, saturation, and brightness values to create some effects that are unique and beautiful. Other than light and color adjustments, another area of Photoshop you might want to experiment with is the Style adjustments. You can use the Style tools to add visual interest to your images such as making a graphic pop off page, or making it timeless. This helps to make your image unique. Below we will explore the various tools and features for you to play with. Have fun! e3d0a04c9c

## **Photoshop 2022 (Version 23.1.1)Activation Code WIN & MAC [32|64bit] 2023**

The Photoshop CS6 is a powerful photo editing application from Adobe that lets you enhance, edit and modify your digital photographs. It is a professional tool that includes a wide range of tools and features for photo editing and enhancing. If you wish to edit photos, then Photoshop is one of the top tools that you can use to edit and enhance your images. With the help of the Photoshop, you can edit your photos and edit your photographs. The Adobe Photoshop Suite is a collection of Adobe software and online services that provide the industry with software and online services that empower creative professionals to work and master images. The latest version of Photoshop also includes a new file format, Adobe RGB, along with hardware-based monitor correction, video playback, and support for the latest video and creative workflows across the Adobe Creative Suite and Adobe Document Cloud. Many creators have been asking to adapt a 3D effect for their designs, and Adobe answered with the new 3D Tools in Photoshop CS6. These tools are easy to use and provide a wide range of features you can use to make your 3D work stand out in an innovative way. These tools are great for retouching photos and helping you bring a new, unique perspective to your designs. Adobe Photoshop is an exclusive software used for photo editing. It is an advanced image editing software. It provides a complete workflow for digital images and videos. There are many features in Photoshop such as the brush, pen tool, selection, page layout, content-aware fill, layer, & mask, and many more. This photo editing software is used worldwide by professionals and designers. You can use a wide range of tools to create everything from small scale documents to large paintings. You can also use the undo, redo, and delete features to make changes to your work. Photoshop is the only image editing software that provides you an option to crop images to improve their composition. Photoshop also allows you to try out different image filters to add a new look to your images.

nik collection free download for photoshop cc 2019 download portraiture plugin for photoshop cc 2019 how do i download photoshop 2019 photoshop download gratis 2019 photoshop download gratis em portugues 2019 download photoshop 2019 siberuang adobe photoshop styles free download 2019 adobe photoshop 2019 download for lifetime color lookup photoshop cc 2019 free download topaz labs photoshop cc 2019 free download

Adobe Photoshop is the tool of choice for any image manipulator, and it is the workflow that impacts image resolution and quality the most. Achieving optimal image quality and resolution is no small task, and most image processing tasks should at a minimum include accurate eyesight retouching and color correction. Fortunately, those tasks can now be performed in a program such as Adobe Photoshop with little to no additional training,

art skills, and a budget. Simply choose the plugin that best fits your needs, and have fun. The Smart Blur filter allows you to remove unwanted objects from a photo with ease, decrease its size , or change its shape . You can also apply the filter in three separate steps to make fine tuning easier. Adobe Photoshop's point-and-shoot style workflow makes it extremely easy to sharpen your image with the Sharpen filter, if that's what you are after. Some people use this filter just to give their images a nice and sharp look or to separate a subject from its background. For those looking for a nondestructive workflow, Adobe Photoshop offers a few special techniques to manipulate images, giving you simple, intuitive tools to perform professional retouching in a matter of minutes. You can alter the opacity level for all selected areas or just one. You can paint with the selection rectangle,

move the rough up and down, and even go back and forth with a copy-paste action. Each of these actions are performed on each portion of your image in one easy click. Chaining is even possible with these actions.

Photoshop began as a raster graphics editor, but, over the years, has evolved into a full-fledged multimedia tool. Photoshop has added features such as video editing, transparency, animation, and 3D tools. The company provides perpetual licensing of the software that starts from \$749.Additionally, you get a several free tools & apps. Other tools include: Adobe Acrobat Pro, Adobe Bridge, Adobe Premiere Pro, Adobe Audition, Adobe Character Animator, Adobe InDesign, Adobe Illustrator, Adobe Lightroom, Adobe Photoshop Express, Adobe Photoshop Lightroom, Adobe Photoshop plugins, Adobe Photoshop tutorials, Adobe Photoshop favorites, Adobe Photoshop on mobile, Adobe Photoshop presets, Adobe Photoshop rasterizer, Adobe Photoshop CC 2018, Adobe Photoshop clean room method, Adobe Photoshop camera raw, Creative Cloud for Photoshop, hosted websites, HTML, HTML5, HTML interior, in-house graphic design, Joomla!, Kindle Book Creator, loop photography, web design, Web Design. and Web Designer.. **Photoshop –** Adobe became a driving force in the graphic designing and multimedia industry. And for Adobe, Photoshop is the flagship project that redefined the way images are edited and treated. Over that, it revolutionized the graphic designing vertical, which further inspired millions of artists worldwide. Photoshop is the best editing software to use for all kinds of images. Adobe Photoshop allows you to crop images, resize, edit, enhance, add text, apply filters, draw shapes, create special effects, and perform other advanced fine-tuning tasks. Additionally, Photoshop is used for web design and print designing.

<https://soundcloud.com/lauzezonzq/kantatu-pro-download-gratis-em-portugues> <https://soundcloud.com/nocnooh1/arma-3-114-multiplayer-crack> <https://soundcloud.com/hndezsoriok/alien-vs-predator-3-steam-apidll> <https://soundcloud.com/bazysmanoud/symphony-i15-hw4-flash-file-frp-touch-fix-customer-care-file> <https://soundcloud.com/afahaenguwa9/re-loader-v30-beta-3-activator> <https://soundcloud.com/toddfapocon1973/huawei-y625-u32-software-download> <https://soundcloud.com/edanunnor1989/canon-mp258-service-tool> <https://soundcloud.com/exinmicho1984/presonus-studio-one-pro-4-crack-plus-activation-key-free> <https://soundcloud.com/buhajmsbi/dg-foto-art-52-full-version-free-download-from-utorrent> <https://soundcloud.com/teekaullatek/1001bit-tool-pro-v2-for-sketchupzip> <https://soundcloud.com/eduardwnhxv/contoh-soal-psikotes-polri-dan-jawabannya-pdf-48> <https://soundcloud.com/afahaenguwa9/blaze-dtv-6-pro-keygen-crack-patchrar>

a. Photoshop CS-specific feature: Painting and drawing tools: Compositing and the Brush Panel – The brush tool has a powerful healing feature, where you can easily blend one area of your image into another. You can also take any brush stroke and drag it to add a different color to the original. You can erase tool can erase any area of the image with a single click. b. Image Enlargement and reduction: Rescaling an image is easy and very useful in the field of graphic design. You can change the settings such as distance, stretch, and pixel resolution freely. Conversely, Photoshop organizes your image easily into the a single-app format. c. Image adjustments: You can adjust photo quality for any object or image adjustments for editing or share using the standard interaction method and presets. Standard image adjustments include RGB and Luma adjustments. You can also adjust hue, lightness, and saturation, and adjust colors to increase contrast to strengthen your image and make it better for viewing. d. Image cropping and resizing: The Photoshop has come with all the tools to crop your image, with real-time image editing and editing that allow you to redraw the line and edit

the image when you draw it. You can resize the image so that it fits best, eliminating any white space. e. Image color adjustments: Using the Key (picking) is very useful in the field of graphic design. The Multiply and Darken tool are available to adjust colors and contrast settings. You can also adjust the hue and contrast, and even add a new color or remove a color from your image.

<https://eleve-efb.fr/wp-content/uploads/2023/01/kamtra.pdf>

<https://zorinhomez.com/download-adobe-photoshop-elements-15-exclusive-129311/>

[https://osteocertus.com/wp-content/uploads/2023/01/Photoshop-2021-Version-2211-Full-Product-Key](https://osteocertus.com/wp-content/uploads/2023/01/Photoshop-2021-Version-2211-Full-Product-Key-last-releAse-2023.pdf) [-last-releAse-2023.pdf](https://osteocertus.com/wp-content/uploads/2023/01/Photoshop-2021-Version-2211-Full-Product-Key-last-releAse-2023.pdf)

<https://blu-realestate.com/?p=198638>

<http://www.landtitle.info/photoshop-2021-version-22-4-3-activation-key-64-bits-lifetime-patch-2023/> [https://pmeceu.com/wp-content/uploads/2023/01/Adobe-Photoshop-2021-Version-2243-Download-Wit](https://pmeceu.com/wp-content/uploads/2023/01/Adobe-Photoshop-2021-Version-2243-Download-With-Keygen-2022.pdf)

[h-Keygen-2022.pdf](https://pmeceu.com/wp-content/uploads/2023/01/Adobe-Photoshop-2021-Version-2243-Download-With-Keygen-2022.pdf) [https://kevinmccarthy.ca/photoshop-2021-version-22-1-0-download-with-licence-key-incl-product-key](https://kevinmccarthy.ca/photoshop-2021-version-22-1-0-download-with-licence-key-incl-product-key-win-mac-x32-64-2022/)[win-mac-x32-64-2022/](https://kevinmccarthy.ca/photoshop-2021-version-22-1-0-download-with-licence-key-incl-product-key-win-mac-x32-64-2022/)

[https://www.mrfoodis.de/wp-content/uploads/2023/01/Photoshop-Free-Download-Version-INSTALL.p](https://www.mrfoodis.de/wp-content/uploads/2023/01/Photoshop-Free-Download-Version-INSTALL.pdf) [df](https://www.mrfoodis.de/wp-content/uploads/2023/01/Photoshop-Free-Download-Version-INSTALL.pdf)

[https://omidsoltani.ir/wp-content/uploads/2023/01/Download-free-Adobe-Photoshop-2021-Version-22](https://omidsoltani.ir/wp-content/uploads/2023/01/Download-free-Adobe-Photoshop-2021-Version-2251-Activation-Key-Windows-2023.pdf) [51-Activation-Key-Windows-2023.pdf](https://omidsoltani.ir/wp-content/uploads/2023/01/Download-free-Adobe-Photoshop-2021-Version-2251-Activation-Key-Windows-2023.pdf)

[https://dutasports.com/adobe-photoshop-2021-download-torrent-activation-code-with-keygen-latest-2](https://dutasports.com/adobe-photoshop-2021-download-torrent-activation-code-with-keygen-latest-2022/) [022/](https://dutasports.com/adobe-photoshop-2021-download-torrent-activation-code-with-keygen-latest-2022/)

[https://moeingeo.com/wp-content/uploads/2023/01/Adobe-Photoshop-CC-2015-Version-16-License-Co](https://moeingeo.com/wp-content/uploads/2023/01/Adobe-Photoshop-CC-2015-Version-16-License-Code-Keygen-upDated-2023.pdf) [de-Keygen-upDated-2023.pdf](https://moeingeo.com/wp-content/uploads/2023/01/Adobe-Photoshop-CC-2015-Version-16-License-Code-Keygen-upDated-2023.pdf)

<http://adomemorial.com/2023/01/02/origami-font-photoshop-download-link/>

<http://trzyosly.pl/wp-content/uploads/2023/01/khriivan.pdf>

[https://xn--80aagyardii6h.xn--p1ai/adobe-photoshop-2020-license-code-amp-keygen-with-keygen-win](https://xn--80aagyardii6h.xn--p1ai/adobe-photoshop-2020-license-code-amp-keygen-with-keygen-win-mac-final-version-2022/)[mac-final-version-2022/](https://xn--80aagyardii6h.xn--p1ai/adobe-photoshop-2020-license-code-amp-keygen-with-keygen-win-mac-final-version-2022/)

https://shi-id.com/download-photoshop-free-full-version-reddit-verified /

<https://www.wangfuchao.com/wp-content/uploads/2023/01/trysora.pdf>

[https://amazingbucket.com/wp-content/uploads/2023/01/Download-Photoshop-Free-Full-Version-For-](https://amazingbucket.com/wp-content/uploads/2023/01/Download-Photoshop-Free-Full-Version-For-Pc-BEST-1.pdf)[Pc-BEST-1.pdf](https://amazingbucket.com/wp-content/uploads/2023/01/Download-Photoshop-Free-Full-Version-For-Pc-BEST-1.pdf)

[http://masterarena-league.com/wp-content/uploads/2023/01/Photoshop-Free-Fonts-Download-Extra-](http://masterarena-league.com/wp-content/uploads/2023/01/Photoshop-Free-Fonts-Download-Extra-Quality.pdf)[Quality.pdf](http://masterarena-league.com/wp-content/uploads/2023/01/Photoshop-Free-Fonts-Download-Extra-Quality.pdf)

[https://www.asdnocincorsa.it/wp-content/uploads/2023/01/Adobe-Photoshop-CC-2019-Version-20-Ser](https://www.asdnocincorsa.it/wp-content/uploads/2023/01/Adobe-Photoshop-CC-2019-Version-20-Serial-Number-Full-Torrent-License-Key-Full-For-Windows.pdf) [ial-Number-Full-Torrent-License-Key-Full-For-Windows.pdf](https://www.asdnocincorsa.it/wp-content/uploads/2023/01/Adobe-Photoshop-CC-2019-Version-20-Serial-Number-Full-Torrent-License-Key-Full-For-Windows.pdf)

[https://bakedenough.com/photoshop-2021-version-22-1-1-download-activator-cracked-win-mac-final-v](https://bakedenough.com/photoshop-2021-version-22-1-1-download-activator-cracked-win-mac-final-version-2022/) [ersion-2022/](https://bakedenough.com/photoshop-2021-version-22-1-1-download-activator-cracked-win-mac-final-version-2022/)

[https://therapeuticroot.com/2023/01/02/photoshop-2020-with-full-keygen-lifetime-activation-code-20](https://therapeuticroot.com/2023/01/02/photoshop-2020-with-full-keygen-lifetime-activation-code-2023/) [23/](https://therapeuticroot.com/2023/01/02/photoshop-2020-with-full-keygen-lifetime-activation-code-2023/)

<https://teenmemorywall.com/adobe-photoshop-7-0-download-update-new/>

<https://opinapy.com/wp-content/uploads/2023/01/vanoisla-1.pdf>

<https://chichiama.net/adobe-photoshop-2022-version-23-0-2-activation-key-license-code/>

<https://kulturbon.de/wp-content/uploads/2023/01/dawnpel.pdf>

[https://ariran.ir/wp-content/uploads/2023/01/Adobe-Photoshop-Free-Download-64-Bit-Windows-81-T](https://ariran.ir/wp-content/uploads/2023/01/Adobe-Photoshop-Free-Download-64-Bit-Windows-81-TOP.pdf) [OP.pdf](https://ariran.ir/wp-content/uploads/2023/01/Adobe-Photoshop-Free-Download-64-Bit-Windows-81-TOP.pdf)

<https://accordwomen.com/wp-content/uploads/2023/01/gysdarr.pdf>

<http://plancosmico.com/?p=2533>

<https://www.gandhishipping.com/wp-content/uploads/2023/01/devaddr.pdf>

<https://futcoinsshop.ru/photoshop-cs6-activation-code-with-keygen-win-mac-2023/>

[https://finkelblogger.com/download-free-adobe-photoshop-cc-2015-version-18-crack-registration-cod](https://finkelblogger.com/download-free-adobe-photoshop-cc-2015-version-18-crack-registration-code-updated-2023/) [e-updated-2023/](https://finkelblogger.com/download-free-adobe-photoshop-cc-2015-version-18-crack-registration-code-updated-2023/)

[https://americanheritage.org/wp-content/uploads/2023/01/Adobe-Photoshop-Free-Download-100mb-](https://americanheritage.org/wp-content/uploads/2023/01/Adobe-Photoshop-Free-Download-100mb-High-Quality.pdf)[High-Quality.pdf](https://americanheritage.org/wp-content/uploads/2023/01/Adobe-Photoshop-Free-Download-100mb-High-Quality.pdf)

<https://teenmemorywall.com/photoshop-kostenlos-download-heise-exclusive/>

[https://479459.a2cdn1.secureserver.net/wp-content/uploads/2023/01/mikabyan.pdf?time=16726486](https://479459.a2cdn1.secureserver.net/wp-content/uploads/2023/01/mikabyan.pdf?time=1672648687) [87](https://479459.a2cdn1.secureserver.net/wp-content/uploads/2023/01/mikabyan.pdf?time=1672648687)

[https://noobknowsall.com/wp-content/uploads/2023/01/Adobe\\_Photoshop\\_2022\\_Version\\_2341\\_Full\\_P](https://noobknowsall.com/wp-content/uploads/2023/01/Adobe_Photoshop_2022_Version_2341_Full_Product_Key_x3264__upDated__2023.pdf) [roduct\\_Key\\_x3264\\_\\_upDated\\_\\_2023.pdf](https://noobknowsall.com/wp-content/uploads/2023/01/Adobe_Photoshop_2022_Version_2341_Full_Product_Key_x3264__upDated__2023.pdf)

<http://luxepropertiesnw.com/wp-content/uploads/2023/01/quiame.pdf>

<https://www.planetneurodivergent.com/wp-content/uploads/2023/01/buffdar-1.pdf>

[https://aeaaar.com/action-photoshop-free-download-\\_top\\_/](https://aeaaar.com/action-photoshop-free-download-_top_/)

[https://kundeerfaringer.no/adobe-photoshop-smudge-brushes-free-download-\\_verified\\_/](https://kundeerfaringer.no/adobe-photoshop-smudge-brushes-free-download-_verified_/) <https://cambodiaonlinemarket.com/style-photoshop-free-download-top/>

Finally, students looking to obtain a career in areas such as fashion, product and interior design, or graphic design can investigate jobs at Envato Tuts+, a marketplace full of thousands of designers, photographers, illustrators, web pros, and motion graphic artists curating and sharing their work. Follow them on Facebook, Twitter, or Instagram and see the wild things they're making. Adobe (Nasdaq:ADBE) is the leader in creative software and services for the digital experience™ from sketching 'happy accidents' to final image output. For more information about Adobe, please visit www.adobe.com . Adobe and Photoshop are either registered trademarks or trademarks of Adobe in the United States and/or other countries, and may not be used without the permission of Adobe. All other trademarks are the property of their respective owners. Information in this press release may contain forward-looking statements, including but not limited to, statements that may be characterized as 'prospective', 'forecast', 'projection', 'intended', 'predicts', 'believes', 'expects', 'aims', 'anticipates', 'plans', 'will', 'can', 'estimate', 'forecasts', 'intends', 'schedules', 'strategy', 'predict', or other similar expressions that identify forward-looking statements. A statement containing certain information may be deemed to be 'forward-looking', including but not limited to, any statement that does not directly relate to historical or current facts. Factors or other material factors could cause such actual results to differ materially from any future results expressed or implied by such forward-looking statements.